**R Quick Reference,** by E. Slate and E. Hill, adapted from the "R Reference<br>Card" by Jonathan Baron. Parentheses are for functions, brackets are for<br>indicating the position of items in a vector or matrix.

### Miscellaneous

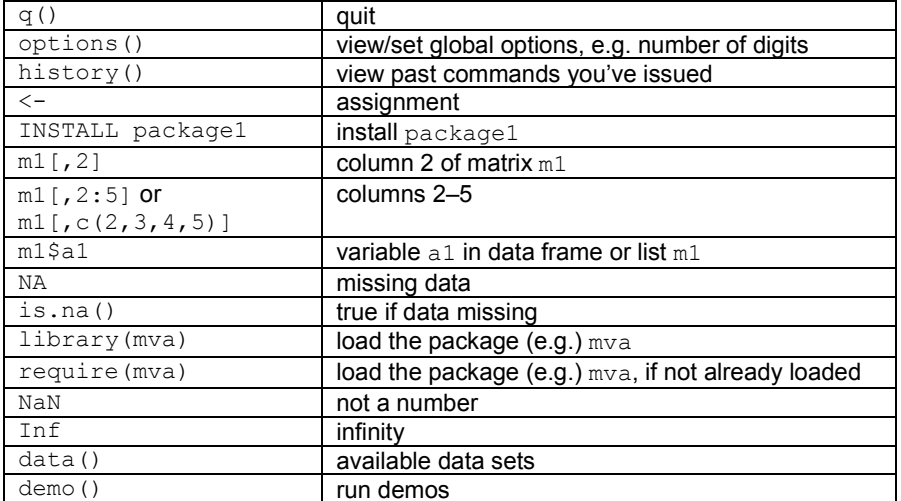

## Help

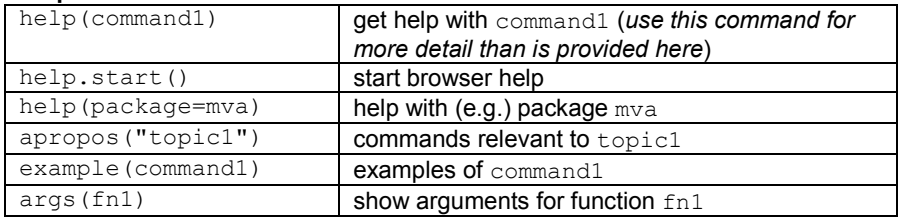

# Input and output

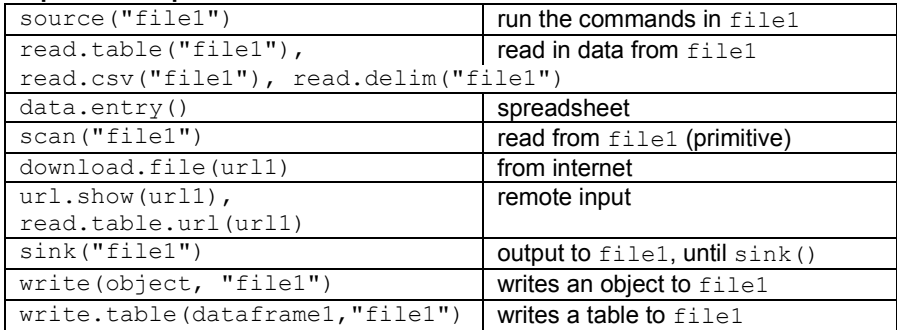

### Arithmetic

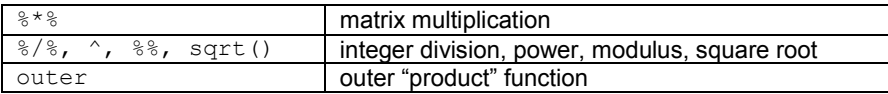

# Managing variables and objects

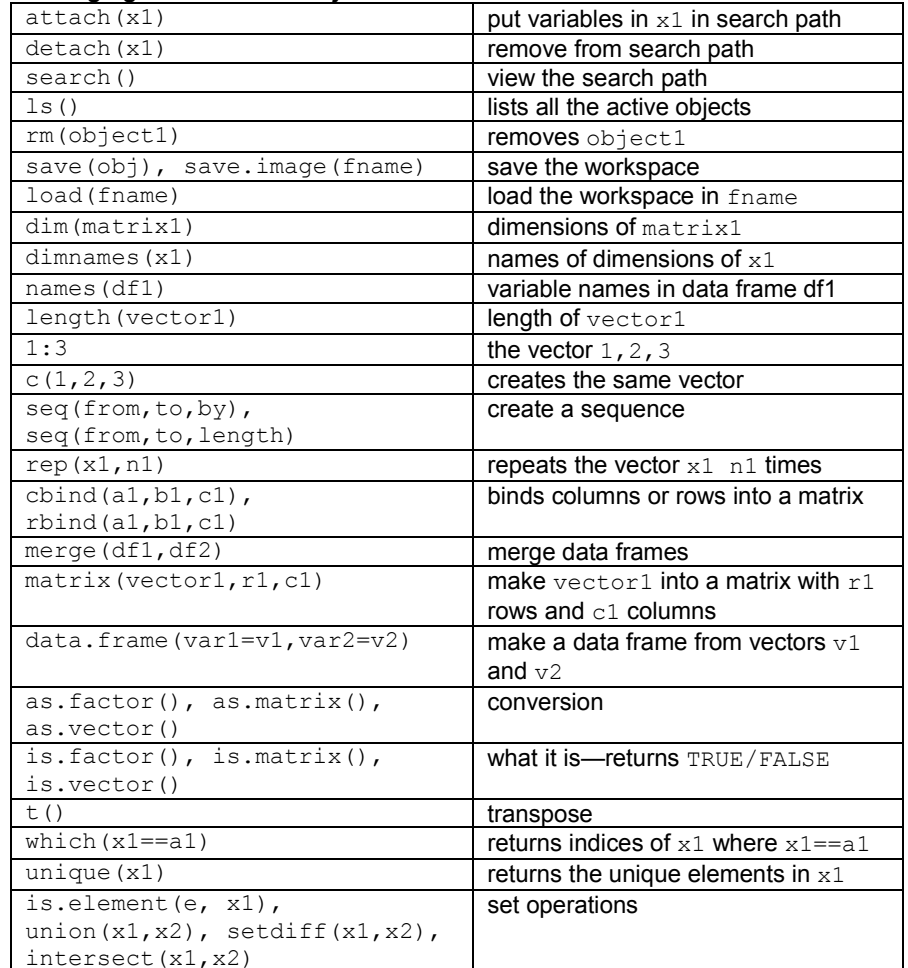

### Control flow

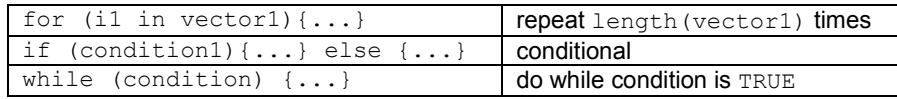

### Logic

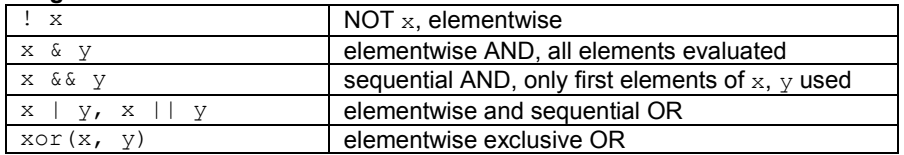

# Numerical summaries

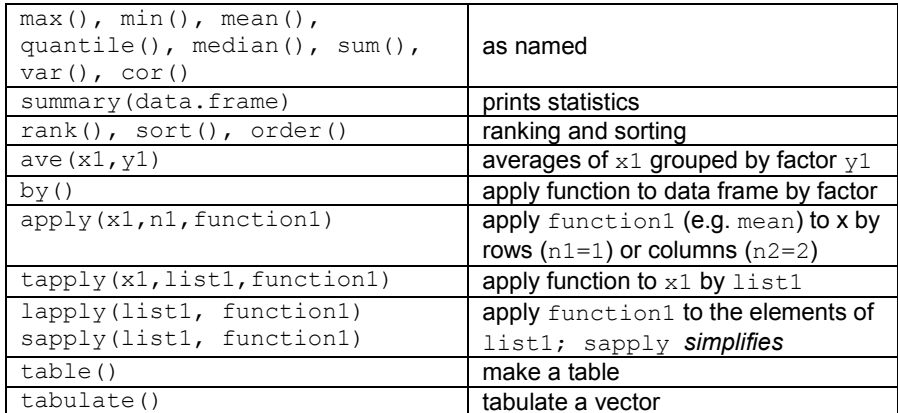

### Basic statistical analysis

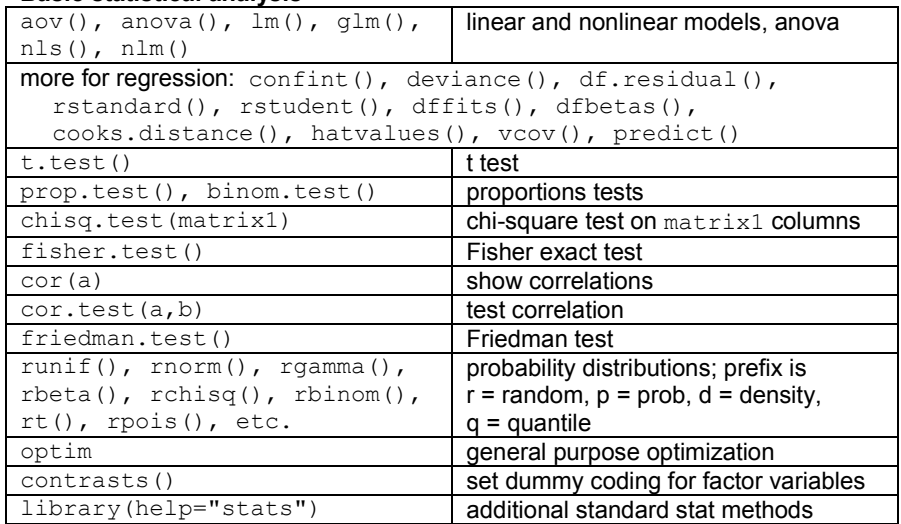

# Some statistics in mva package

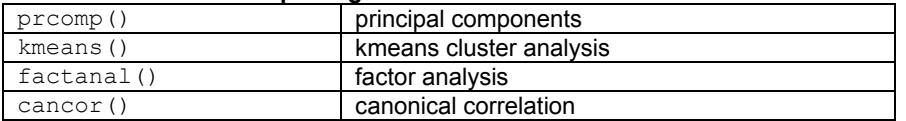

## Graphics

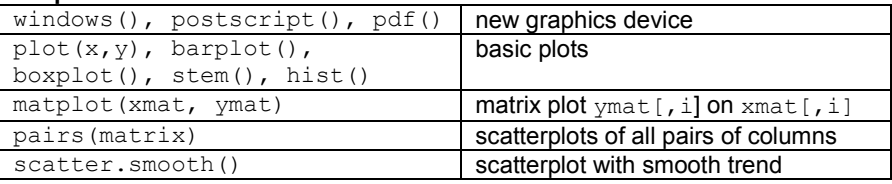

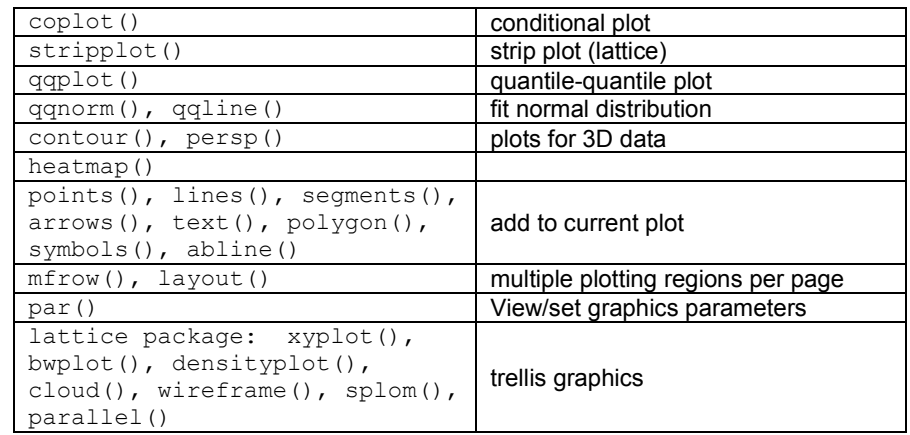

### Programmimg

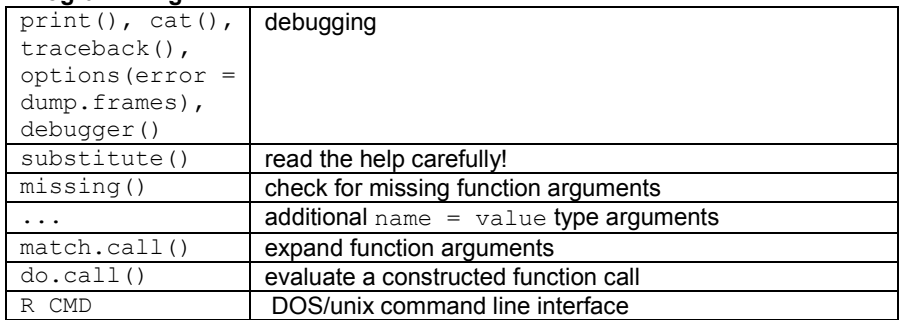

# Useful packages

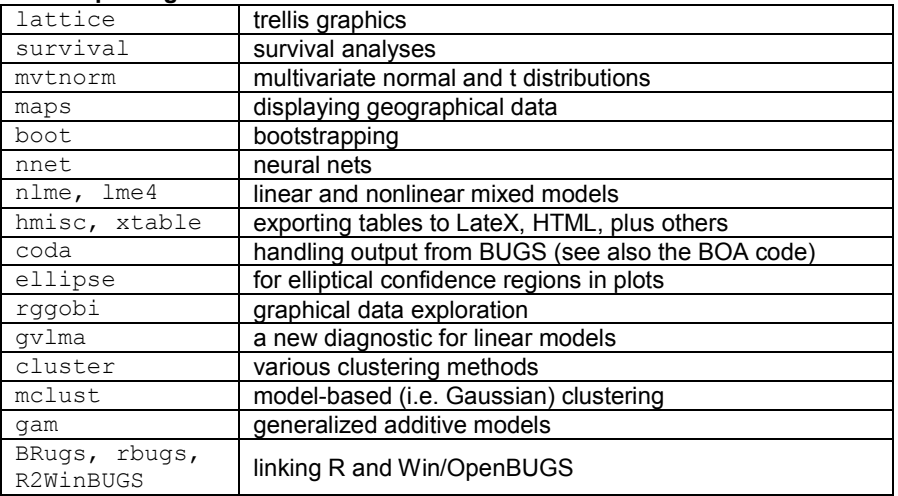

See also www.r-project.org, http://cran.us.r-project.org/, http://www.bioconductor.org/